# **Release Notes McAfee Host Intrusion Prevention 8.0.0 Hotfix 803520**

Thank you for choosing this McAfee product. This document contains important information about the current release. We strongly recommend that you read the entire document.

[About this release](#page-0-0) [Resolved issues](#page-0-1) [Installation instructions](#page-1-0) [Files affected](#page-1-1) [Find product documentation](#page-1-2)

## <span id="page-0-0"></span>**About this release**

#### **Version**

8.0.0.2482

#### **Product**

McAfee® Host Intrusion Prevention Client 8.0.0 for Windows

#### **Package Date**

February 4, 2013

#### **Rating**

<span id="page-0-1"></span>McAfee considers this release Critical for all environments. Failure to apply a Critical update might result in severe business impact. See McAfee Support KnowledgeBase article [KB51560](https://kc.mcafee.com/corporate/index?page=content&id=KB51560) for information on ratings.

### **Resolved issues**

- 1. **Issue:** A vulnerability allowed for unauthorized privilege escalation by an authenticated user. (Reference: 791162) **Resolution:** This update resolves the vulnerability. Refer to online Security Bulletin [SB10034](https://kc.mcafee.com/corporate/index?page=content&id=SB10034) for the most current details.
- 2. **Issue:** Some VPN clients failed to establish a VPN link when Host IPS 8.0 was installed on the system. (Reference: 771202)

**Resolution:** Updated the firewall logic to meet certain VPN client requirements.

- 3. **Issue:** Host IPS Content version 4517 caused Firefox and IE browsers to hang with the API engine. (Reference: 793215) **Resolution:** Extended the logic to handle some duplicate Windows notifications.
- 4. **Issue:** Invalid firewall policies caused Naprdmgr.exe to crash during policy enforcement. (Reference: 798767) **Resolution:** Added logic to better handle invalid policies.
- 5. **Issue:** Firesvc.exe caused high CPU usage. (Reference: 803520) **Resolution:** Improved the efficiency of the service.
- 6. **Issue:** System bugcheck D1 in mfefirek.sys when using Host IPS 8.0 Patch 2 and certain VPN clients. (Reference: 806069) **Resolution:** Certain VPN clients exposed a compatibility issue between Microsoft's WFP framework and the McAfee WFP driver. McAfee implemented a workaround in the WFP driver which resolves the issue.
- 7. **Issue:** DriverVerifier testing caused Mfehidk.sys bugcheck C1 on Microsoft Windows 7 (Reference: 807869) **Resolution:** Fixed a buffer overrun issue.
- 8. **Issue:** Host IPS 8.0 did not register for ownership of firewall categories required for Microsoft DirectAccess. (Reference: 813045) **Resolution:** Host IPS now registers for the BootTimeRuleCategory, FirewallRuleCategory, and StealthRuleCategory categories.
- 9. **Issue:** McTray.exe caused an error at system logon. (Reference: 788146)

**Resolution:** Fixed some asynchronous RPC issues.

- 10. **Issue:** Excessive memory usage by NaPrdMgr.exe when Host IPS 8.0 is installed. (Reference: 782946) **Resolution:** Fixed a memory leak.
- 11. **Issue:** Host IPS blocked traffic in a Location Aware Group for Checkpoint VPN. (Reference: 733085) **Resolution:** Fixed Location Aware Group matching logic.

### <span id="page-1-0"></span>**Installation instructions**

Host IPS Client 8.0.0 Hotfix 803520 updates Host IPS Client 8.0.0 Patch 2 only. The Host IPS 8.0.0 Hotfix 803520 installation does not require a restart but might cause a brief interruption in network traffic. Refer to online KnowledgeBase article **[KB59945](https://kc.mcafee.com/corporate/index?page=content&id=KB59945)** for the most current details.

To install using ePolicy Orchestrator, add the Hotfix package to the ePolicy Orchestrator repository and deploy using an ePolicy Orchestrator Agent Update Task.

To install locally, run the patch installation application on the target system:

- 1. Disable Host IPS protection with an ePolicy Orchestrator delivered policy or in the local client UI.
- 2. Run McAfeeHIP\_ClientHotfix803520.exe.
- 3. Enable Host IPS protection.

### <span id="page-1-1"></span>**Files affected**

<span id="page-1-2"></span>**The following binaries are version 15.0.0.539:**

[INSTALLDIR]\VSCore\release\\* [Minus HipShieldK.\*, FireNfcp.\*] [INSTALLDIR]\VSCore\x64\\* [Minus FireNfcp.\*]

### **Find product documentation**

McAfee provides the information you need during each phase of product implementation, from installation to daily use and troubleshooting. After a product is released, information about the product is entered into the McAfee online KnowledgeBase.

- 1Go to the McAfee Technical Support ServicePortal at [http://mysupport.mcafee.com.](http://mysupport.mcafee.com/)
- 2Under **Self Service**, access the type of information you need:

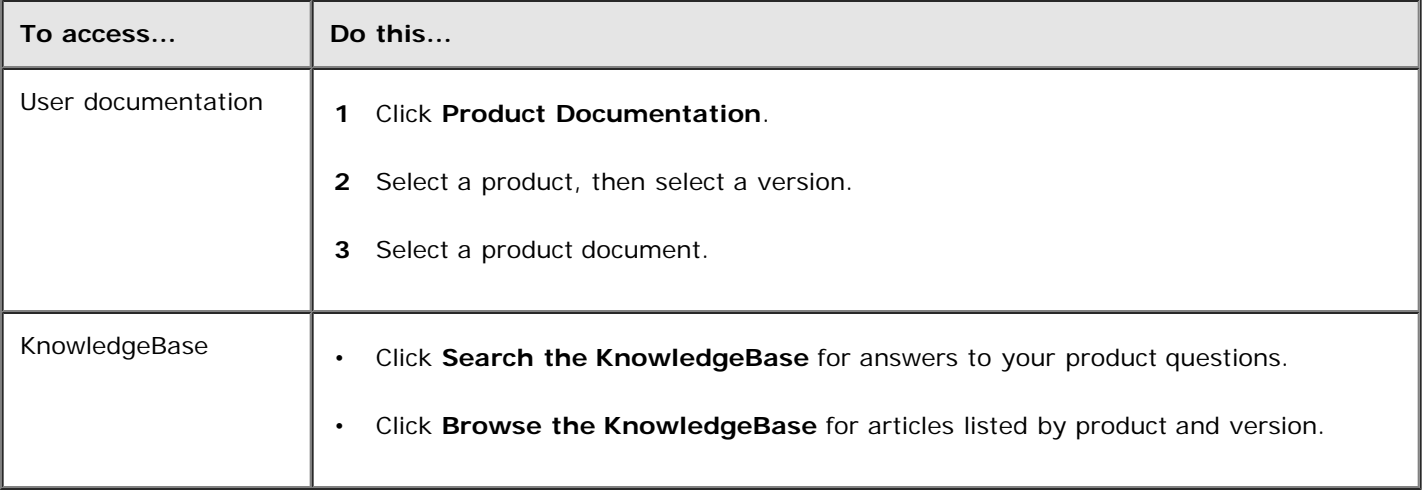

#### **COPYRIGHT**

Copyright © 2013 McAfee, Inc. All Rights Reserved.

No part of this publication may be reproduced, transmitted, transcribed, stored in a retrieval system, or translated into any language in any form or by any means without the written permission of McAfee, Inc., or its suppliers or affiliate companies.